UFPR – Bacharelado em Ciência da Computação CI210 – Projetos Digitais e Microprocessadores — 2011-1

## Primeira Prova

1) Projete um circuito combinacional que computa a paridade par de uma palavra de quatro bits. O bit de paridade deve ser gerado de tal forma que o n´umero de bits em 1 no quinteto seja par. Use um decodificador ou um seletor, além de outros componentes que julgar necessário. [6 pontos]

2) Projete uma máquina de estados que recebe uma sequência de quatro bits em sua entrada ent, os copia na saída sai e insere um bit de paridade par na sequência de saída, a cada quatro bits recebidos. Seu projeto deve conter um diagrama de estados, as funções de próximo estado e de saída, bem como a implementação destas funções com flip-flops tipo D. [12 pontos]

3) Traduza para assembly do MIPS a função abaixo: [12 pontos]

```
int fat(int n) {
   int i,j;
   j=1;if (n > 1)
      for (i=1; i \le n; i++)j = j*i;
   return(j);
}
```
## Segunda Prova

1) Mostre como implementar a instrução BRANCH-AND-LINK definida abaixo. Sua resposta deve conter: [20 pontos]

(i) um diagrama claro e limpo com o circuito de dados do processador;

(ii) um diagrama de tempos completo da execução desta instrução;

(iii) explique por que o endereço de retorno  $\acute{e}$  em PC+8?

$$
\mathtt{bal} \ \mathtt{des1} \quad # \ \$\mathtt{31} \leftarrow \mathtt{PC} + 8 \ , \ \mathtt{PC} \leftarrow (\mathtt{PC} + 4) + (\mathtt{ext}(des1) \ll 2) \tag{format } \mathtt{I}
$$

2) Traduza o trecho de programa abaixo assembly do MIPS. [10 pontos] Para facilitar a correção indique os registradores como ri, rv, etc.

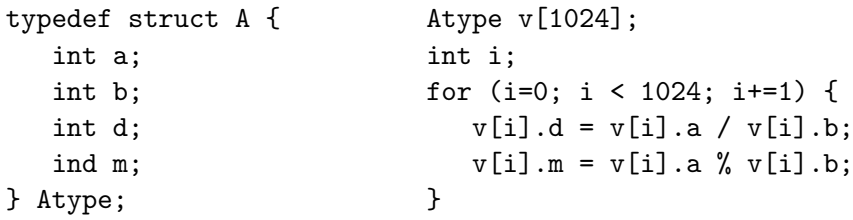

## Prova Substitutiva

1) Vocˆe deve acrescentar ao processador o circuito que suporta uma nova instrução que executa a multiplicação de dois registradores e soma o produto ao conteúdo de um terceiro registrador. O resultado é armazenado nos registradores hi e lo. Esta nova instrução é chamada de multiply-add, madd, com resultado em 64 bits. #define i64 (long long); i64 X[0124]; int A[1024],B[1024],C[1024]; for(i=0; i<1024; i++)  $X[i]$  =

(i64)( (A[i]\*B[i])+C[i] ); Mostre como acrescentar a instrução madd ao conjunto de instruções do processador. Sua resposta consiste de três partes: (i) indique claramente quaisquer circuitos e ligações adicionais no diagrama [10 pontos]; (ii) um diagrama de blocos indicando os componentes e as ligações internas da nova unidade funcional multiply-add [5 pontos]; e (iii) traduza o programa acima para assembly do MIPS [10 pontos].

Para facilitar a correção indique os registradores como ra, rb, etc.

MULTIPLY-ADD madd  $r1, r2, r3$  # hi&lo ←  $r1*r2 + r3$  (formato R)

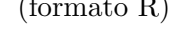

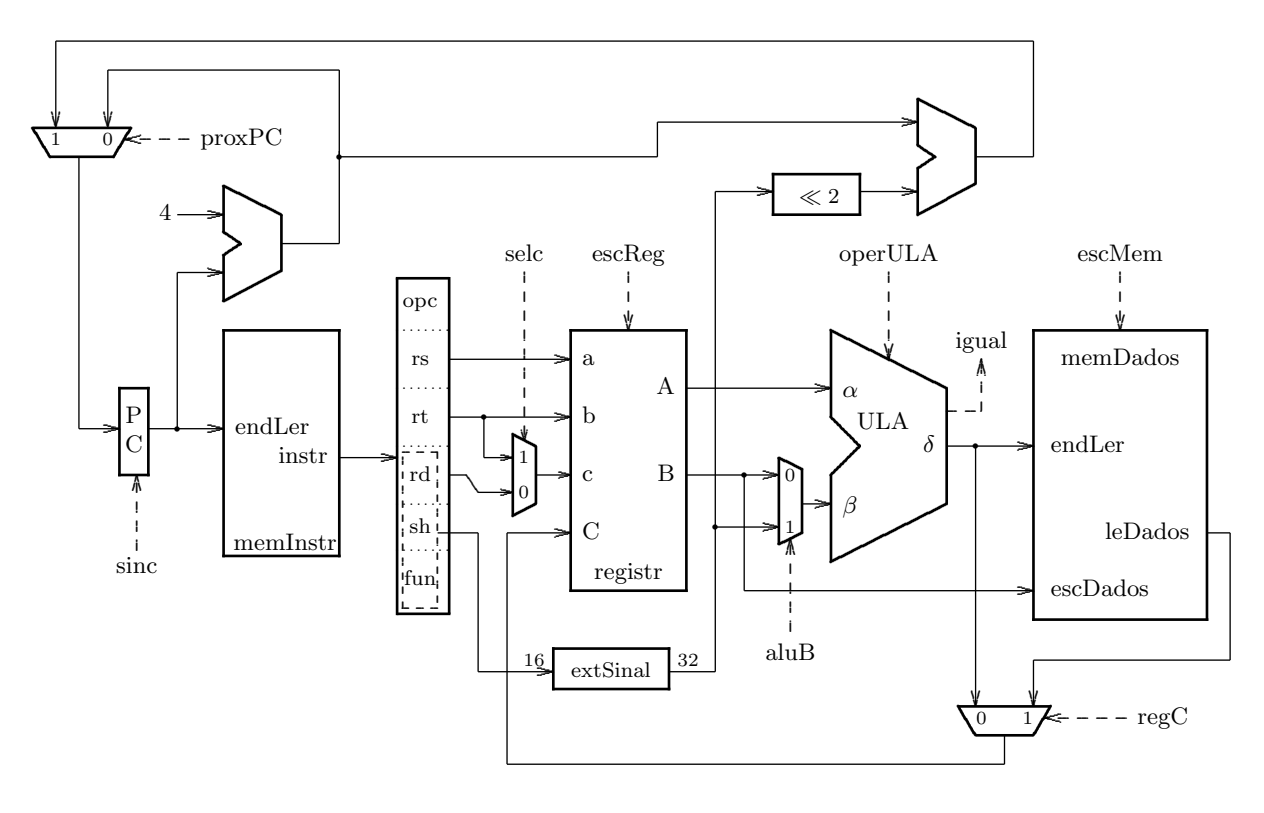

2) A figura ao lado mostra um contador síncrono de três bits. (a) com base neste projeto, mostre como construir um contador de 8 bits; (b) escreva uma equação para a velocidade máxima de operação do circuito do item (a). [5 p]

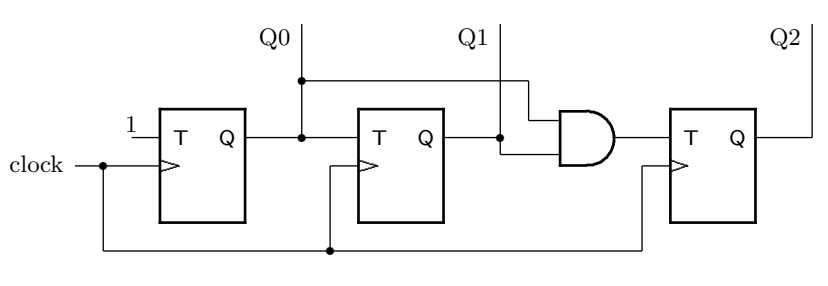

## Exame Final

1) Suponha que uma biblioteca VHDL contenha a seguinte primitiva, que é um circuito combinacional: mult-por-1(A,B,S,R,N)  $\equiv$  R  $\Leftarrow$  (S ? A+B : 0&A)

sendo A e B inteiros representados em N bits, R é um inteiro representado em  $N + 1$  bits, S é um bit, e X&Y representa a concatenação de X com Y, N é o parâmetro que indica a largura do componente  $\text{mult-por-1}, e ( x ? y : z )$  é a expressão de seleção da linguagem C. [40 pontos]

(a) Usando várias instâncias de mult-por-1, mostre como implementar um multiplicador combinacional de  $5 \times 5$  bits (cinco $\times$ cinco);

(b) Supondo que o pior caso do tempo de propagação do componente mult-por-1 seja proporcional a  $N$ , qual o pior caso do tempo de propagação do multiplicador? Justifique;

(c) Usando registradores de largura apropriada, mostre como transformar o circuito do item (a) para permitir a multiplicação de mais de um número simultaneamente, i.e. mostre como segmentar o multiplicador;

(d) Dˆe uma especifica¸c˜ao para a temporiza¸c˜ao do seu projeto no item (c) e a justifique.

2) Considere um novo modo de endereçamento a ser adicionado ao conjunto de instruções do MIPS. Neste novo modo, o primeiro operando e o resultado s˜ao o mesmo registrador e o segundo operando é buscado da memória. Por exemplo, a instrução addm é definida como

addm r1,  $desloc(r2)$  # r1 := r1 + Mem[ desloc + r2 ] (a) Mostre como implementar a instrução addm no processador visto em aula. Adicione quaisquer circuitos necessários e indique os sinais que controlam a execução desta instrução;

(b) desenhe um diagrama de tempo para a execução desta instrução no processador com suas adições. [40 pontos]

3) Traduza o trecho de programa abaixo para assembly do MIPS. [30 pontos]

Para facilitar a correção indique os registradores como ri, rx, etc.

```
int fun(int,int);
int a, b, i, j, x[NNN], y[MMM], z[PPP];
a = 16 * y[68000];j = \text{fun}(a, 13);b = x[y[z[i]]];
```